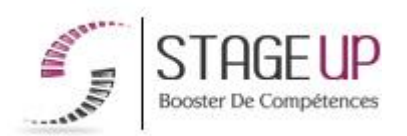

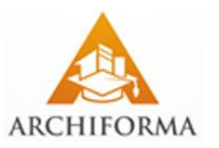

# **FORMATION PROFESSIONNELLE ARCHITECTURE**

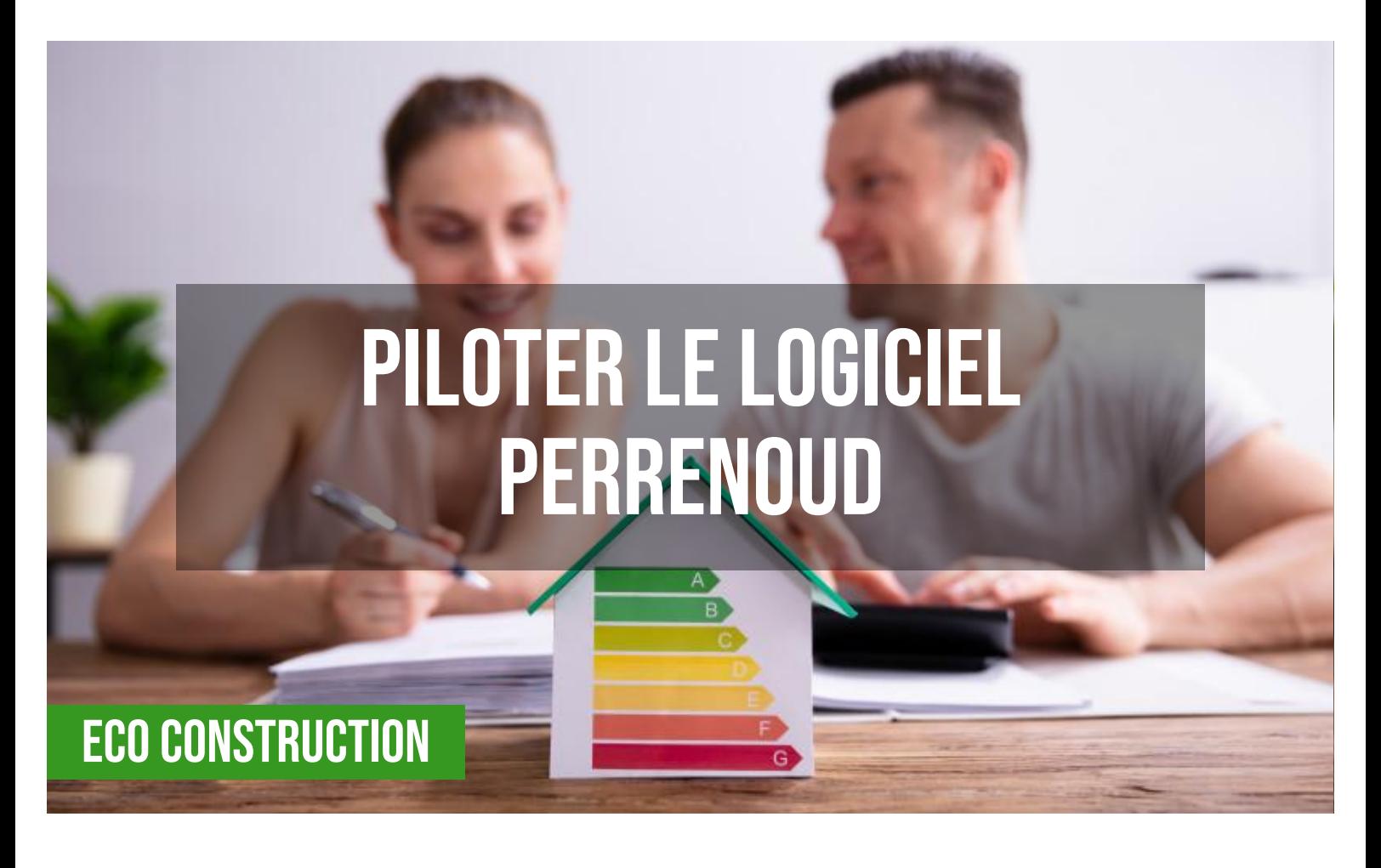

# **PUBLIC**

Architectes, bureaux d'études techniques, maîtres d'ouvrage, professionnels impliqués dans la construction.

# *<u>PRÉREQUIS</u>*

Connaître les bases des méthodes de la conception architecturale traditionnelle. Avoir des notions relatives aux différentes normes écologiques dans le domaine serait un plus.

#### **OBJECTIFS DU STAGE**

La formation PILOTER LE LOGICIEL PERRENOUD a pour objectifs : • L'initiation à la problématique du bâtiment économe et présentation

# **PILOTER LE LOGICIEL PERRENOUD FORMATION RÉF. AR07021 : Conception bioclimatique - RT2012**

 $\bullet$  2 jours.  $\bullet$  Partout en France

**Prise en charge OPCO: oui** Version 1 - MàJ : 02.02.2024

Vous êtes un professionnel à la recherche d'une formation **Piloter le logiciel PERRENOUD**  ?

STAGE UP met à votre disposition toute son expertise technique et pédagogique qui vous permettra d'atteindre vos objectifs.

Que vous soyez une entreprise ou un institutionnel, la formation **Piloter le logiciel PERRENOUD** est assurée par nos formateurs sélectionnés pour leurs compétences reconnues (certification….) et leurs qualités

# des outils d'aide à la

conception. • Utiliser le logiciel réglementaire : PERRENOUD RT2012 BBIO pour le dépôt du permis de construire.

# **O** DURÉE

2 jours.

## **PÉDAGOGIE**

METHODE PEDAGOGIQUE : Formation dispensée par un intervenant spécialisé dans les méthodes de conception architecturale a haute performance énergétique et les logiciels de calcul thermique de la gamme PERRENOUD.

PC / Mac complet.

Analyse de cas concrets et d'exposés. Alternance de présentations théoriques et mises en pratique au travers de présentations de projets existants. Méthode pédagogique participative.

Divers supports de cours.

METHODE D'EVALUATION : Test de niveau (QCM) effectué en début et en fin de formation de manière à mesurer la progression de l'apprenant et de valider ses acquis. Quizz intermédiaires à l'oral tout au long du parcours.

SANCTION : Attestation de formation.

Formation théorique et pratique.

### *<u>O</del>INFORMATIONS*</u> **COMPLÉMENTAIRES**

**TARIF :** Nous consulter <sup>1</sup> 1 à 16 personnes **RENSEIGNEMENTS :** [contact@stageup.fr](mailto:contact@stageup.fr)

relationnelles.

Quelque soit le niveau des stagiaires, un suivi pédagogique est assuré avant, pendant et après la formation, de manière à constater les acquis et ainsi permettre une mise en œuvre rapide dans un contexte professionnel.

Vous souhaitez organiser votre formation **Piloter le logiciel PERRENOUD** facilement et de manière personnalisée ? Optez pour une solution en intra, ou participez à une de nos sessions collectives (inter), dans la limite des places disponibles.

Participez à la formation Piloter le logiciel PERRENOUD à [Paris](https://stageup.fr/formations/piloter-le-logiciel-perrenoud/paris/), [Lille](https://stageup.fr/formations/piloter-le-logiciel-perrenoud/lille/), [Marseille,](https://stageup.fr/formations/piloter-le-logiciel-perrenoud/marseille/) [Lyon](https://stageup.fr/formations/piloter-le-logiciel-perrenoud/lyon/), [Bordeaux,](https://stageup.fr/formations/piloter-le-logiciel-perrenoud/bordeaux/) [Toulouse,](https://stageup.fr/formations/piloter-le-logiciel-perrenoud/toulouse/) [Strasbourg](https://stageup.fr/formations/piloter-le-logiciel-perrenoud/strasbourg/), [Nantes](https://stageup.fr/formations/piloter-le-logiciel-perrenoud/nantes/), [Montpellier,](https://stageup.fr/formations/piloter-le-logiciel-perrenoud/montpellier/) [Rennes,](https://stageup.fr/formations/piloter-le-logiciel-perrenoud/rennes/) [Grenoble](https://stageup.fr/formations/piloter-le-logiciel-perrenoud/grenoble/), [Angers,](https://stageup.fr/formations/piloter-le-logiciel-perrenoud/angers/) [Clermont-Ferrand,](https://stageup.fr/formations/piloter-le-logiciel-perrenoud/clermont-ferrand/) [Nancy.](https://stageup.fr/formations/piloter-le-logiciel-perrenoud/nancy/)

# **Contenu**

LOGICIELS PERRENOUD est un partenaire formation depuis de nombreuses années dans l'accompagnement du développement des compétences des domaines d'expertises sur les logiciels de calculs thermiques et réglementaires du bâtiment concernant la construction neuve et existante.

La formation **Piloter le logiciel PERRENOUD** vous permettra de maîtriser et d'appliquer les 2 objectifs majeurs à savoir :

- ► maîtriser l'intégralité des fonctionnalités d'un logiciel de calcul
- ► maitrise de la rt 2012

# **PROGRAMME DE FORMATION**

# **Les enjeux et le contexte du bâtiment durable**

## **La réglementation thermique 2012 – RT2012 : les grandes lignes**

## **La simulation des modèles architectures en 3D sous PERRENOUD – Découverte du logiciel**

- ► installation et présentation.
- ► découverte de l'interface.
- ► préparation des fichiers à importer.
- ► ouverture et liens directs avec les modeleurs.
- ► paramètres de localisation.
- ► analyse de la géométrie du bâtiment (parois, pièces, baies...).
- ► indicateurs globaux d'énergie.
- ► bibliothèques de matériaux et d'objets.
- ► apports solaires, éclairage.

# **Prise en main du module PERRENOUD Bbio**

- ► l'intégration dans le site et l'orientation.
- ► l'étude de la compacité.
- ► le niveau d'isolation.
- ► la lumière naturelle.
- ► les apports solaires.
- $\blacktriangleright$  la certification bbio pour le pc.

#### **Exercices et applications**

► plugin d'importation sketchup lors des formations.

### **Fin de formation**

- ► conclusions.
- ► test de niveau et correction.
- ► évaluation qualitative.
- ► validation des acquis.
- ► remise de l'attestation de formation.
- ► remise d'un support de cours et documents annexes.

#### **Votre formateur Piloter le logiciel PERRENOUD**

#### Des experts à votre service

Fort d'une expérience opérationnelle en projet, votre formateur **Piloter le logiciel PERRENOUD** a été sélectionné par nos services pédagogiques tant pour son expertise que pour ses qualités pédagogiques et sa volonté de transmettre son savoir faire.

### **Formation Piloter le logiciel PERRENOUD dans vos locaux ou en ligne**

#### Quel format choisir ?

Ces deux formats de formation offrent chacun leurs intérêts pratiques. Chaque participant ayant ses préférences et ses contraintes en matière d'organisation, nous vous garantissons une formation réussie que ce soit en présentiel ou en distanciel.

#### **Les avantages du présentiel :**

Déplacement dans vos locaux et partout en France. La formation peut soit se dérouler dans une pièce dédiée soit dans la pièce principale de votre agence si sa configuration le permet.

- ► meilleur relationnel avec le formateur.
- ► meilleure assiduité.
- ► temps de formation concentré sur une période donnée.
- ► possibilité de former plusieurs personnes simultanément et de manière plus efficace.

#### **Les avantages du distanciel :**

Il est important d'être équipé du matériel nécessaire à savoir : poste informatique équipé, connexion internet fibre, webcam, micro et casque audio. Un lien de réunion type Zoom ou Teams sera fourni aux stagiaire directement par le formateur.

► possibilité d'espacer les séances.

► nombre de participants plus limité.

# **Comment financer la formation Piloter le logiciel PERRENOUD ?**

OPCO, POLE EMPLOI, CPF...

En tant qu'organisme de formation s'adressant principalement aux professionnels, nous vous conseillons et nous vous accompagnons dans vos démarches pour la prise en charge en tout ou partie de votre formation **Piloter le logiciel PERRENOUD**  Nos principaux partenaires sont les OPCO tels que par exemple :

► [opco ep](https://www.opcoep.fr/) pour les salariés d'agences d'architecture.

- ► [atlas](https://www.opco-atlas.fr/) pour les bureaux d'études et économistes de la construction
- ► [fif pl](https://www.fifpl.fr/) pour leurs dirigeants non salariés en profession libérale.
- ► [afdas](https://www.afdas.com/) pour les salariés d'agences de communciation, spectacle, production...

un chiffrage ainsi que les possibilités de financements selon votre opco vous seront adressés par un de nos conseillers en formation.

# **Ils nous ont fait confiance pour leur formation Piloter le logiciel PERRENOUD ?**

[voir un échantillon de quelques clients](https://stageup.fr/references-clients/)

**Nos formations Piloter le logiciel PERRENOUD** sont réalisables partout en France, à domicile ou sur lieu de travail.

**Formation Piloter le logiciel PERRENOUD** Paris, Lyon, Marseille, Lille, Nice, Bordeaux, Toulouse, Montpellier, Strasbourg… Prise en charge par votre OPCO (Atlas, Opco EP, Akto, Afdas, FIF PL...).

**Centre de formation STAGE'UP** Siège social: 23 rue Antigna 45000 ORLEANS Service commercial: 14 rue d'Amsterdam 75009 PARIS Siret: 488 346 610 000 30 APE: 8559A N° Existence: 24 45 02361 45 email: contact@stageup.fr **01 47 23 79 72**

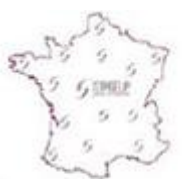

formation dispensée **PARTOUT EN FRANCE** 

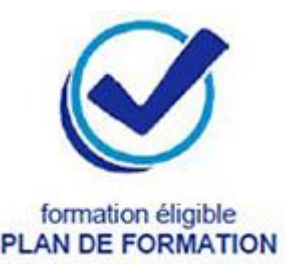